## About Tailwind and why should we use it?

Shortly, tailwind is a CSS framework. As you know, Bootstrap is used to develop the user interface faster, and the performance of Tailwind is similar.

 $\downarrow$  But why do I prefer TailwindCSS and love it more?

You can see lots of classes in CSS frameworks which are mostly component. It means that when you apply these classes to an element, it will bring you a predefined design.

For example, you apply "table" class to an element in Bootstrap. So it will immediately show you a table. It is really easy, fast and useful. But just think how hard it can be customized and also your project may not be exclusive and unique.

What I said above, is to make it easier for you to compare Tailwind with other frameworks.

However Tailwind gives us distinct way from others. Search for **tailwindcss.com**; this website says that Tailwind is a utility-first framework of CSS.

It means that you should use the tools which are provided in the framework. Ok, what are the tools? They are classes of CSS. By applying them to your element, they will bring style to it. The difference is that, by using one class you cannot have many properties which are done to the element and it applies only one property to the project.

Let me show you an example to understand it better:

In this case, we want to compare Tailwind with Bootstrap frame work in making a "button" with the same appearance.

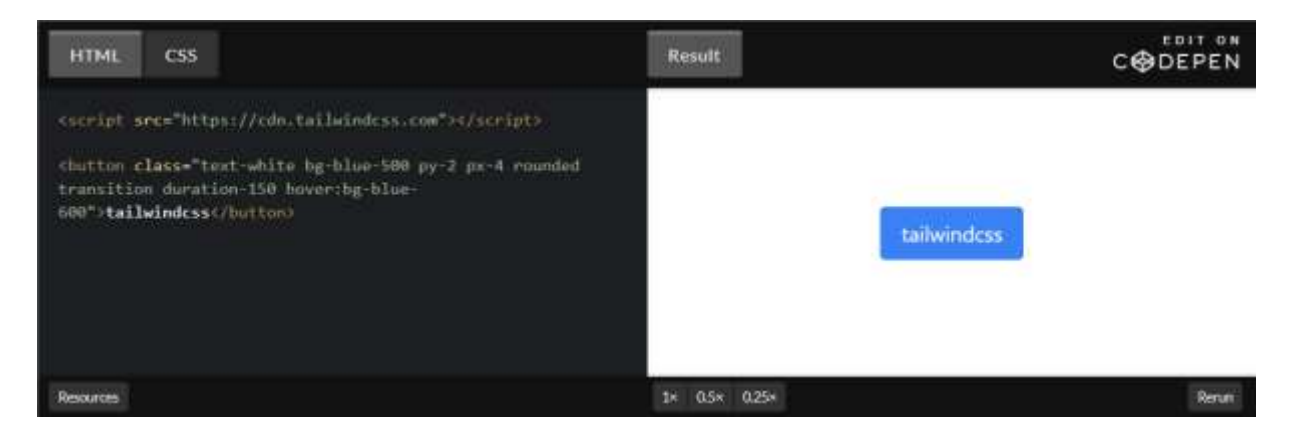

As you see above, we should write about 10 classes in Tailwind to have the desired result. We may probably write many classes but we can customize the button any way we want.

You may be one of those people who do not like to have noisy HTML codes. (Personally, I don't have any problem with this) So come and read this text to teach you a plugin which helps you write fewer classes in Tailwind.

Let's make the same button this time with Bootstrap:

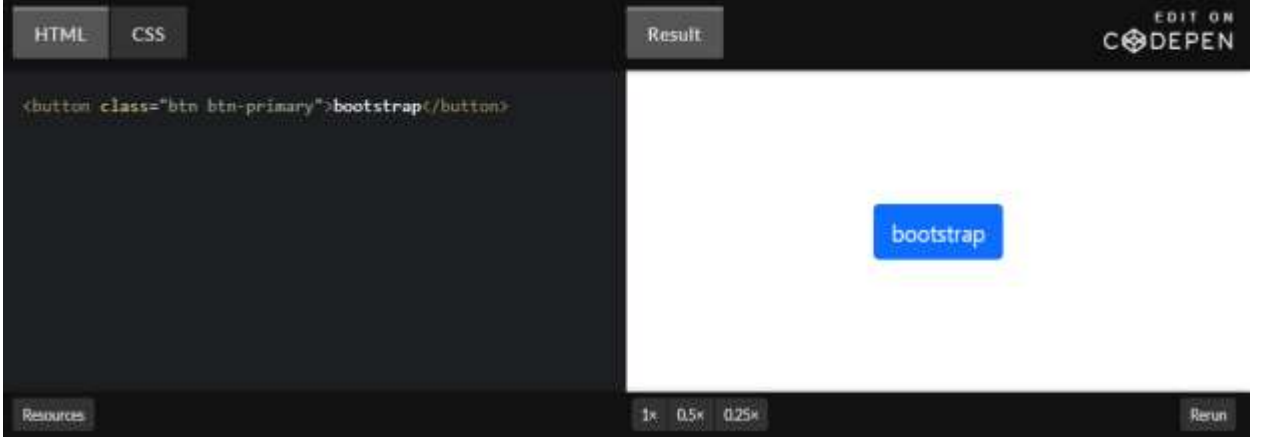

You can see that we make the button like before. But we have lower customization power here. Actually we use predefined styles in this case, though we create our own style in Tailwind.

## Lower the classes in Tailwind!

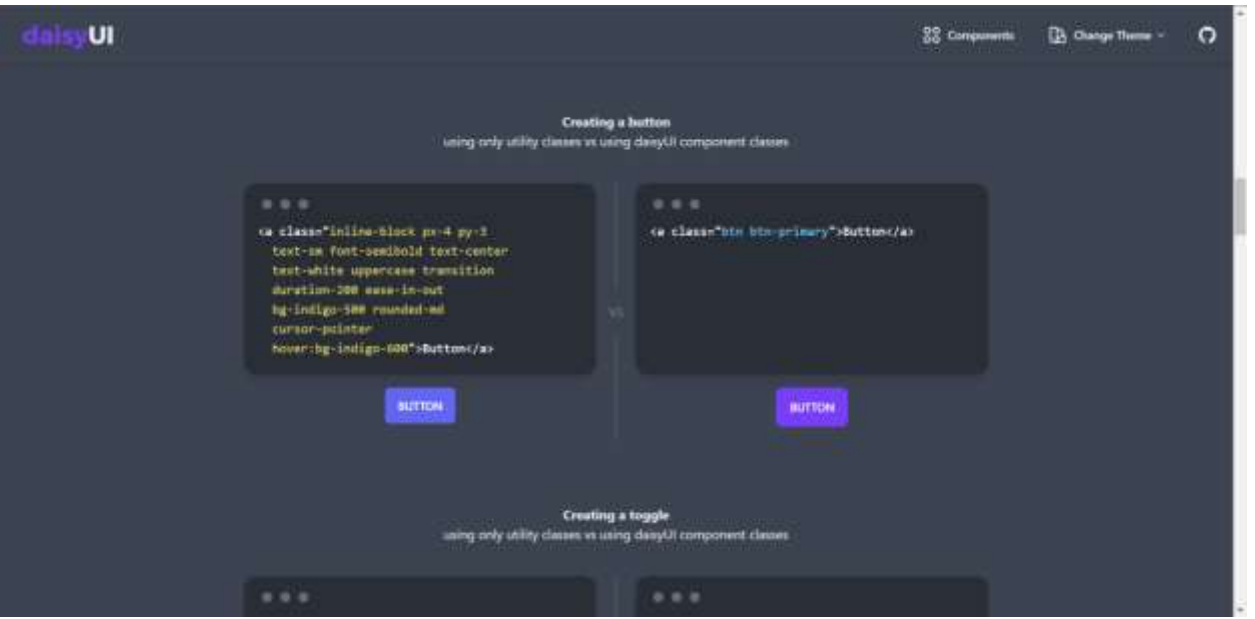

As I said before, there is a plugin which gives you access to write neater classes and don't make it noisy. Its name is "[daisyui](https://daisyui.com/)". This plugin give you some forward component which can be customized by Tailwind classes.

## Why should we use Tailwind?

- Full access to styles: Despite other frameworks, it doesn't apply default styles to the elements and you can have access to all the styles of the framework.
- To have faster styling process: It doesn't need to move between CSS and HTML files and give name to the classes.

Choose style and apply it just in the HTML.

• Mobile First Index and easy responsive: By using breakpoints in Tailwinds, you can reactive the styles of your element due to the size of system.

Conclusion: If you have learned and mastered it well, I suggest you to use Tailwind, because Tailwind gives you transformative power in styling. And another note that I should add is that this framework is kind of new one. Everyday many people join its community and also more tools and features will be added to Tailwind.